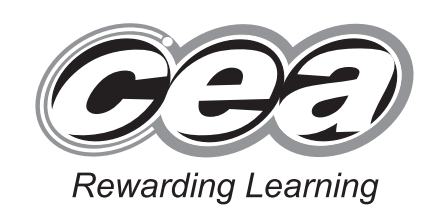

**General Certificate of Secondary Education January 2014**

# **Mathematics**

Unit T1

**(With calculator)**

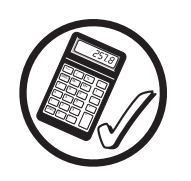

**ML**

 $\mathcal{L}_{\mathcal{L}}$ 

**[Candidate Number](http://www.StudentBounty.com)**

Foundation Tier

**[GMT11]**

**Friday 10 january, 9.15am–10.45am**

#### **TIME**

1 hour 30 minutes, plus your additional time allowance.

### **INSTRUCTIONS TO CANDIDATES**

Write your Centre Number and Candidate Number in the spaces provided at the top of this page. **You must answer the questions in the spaces provided.** 

Complete in blue or black ink only.

Answer **all twenty-nine** questions.

Any working should be clearly shown in the spaces provided since marks may be awarded for partially correct solutions.

You **may** use a calculator for this paper.

#### **INFORMATION FOR CANDIDATES**

The total mark for this paper is 100.

Figures in brackets printed down the right-hand side of pages indicate the marks awarded to each question or part question.

Functional Elements will be assessed in this paper.

Quality of written communication will be assessed in **questions 7 and 21**.

You should have a calculator, ruler, compasses and a protractor.

The Formula Sheet is on page 2.

8690.03 **ML**

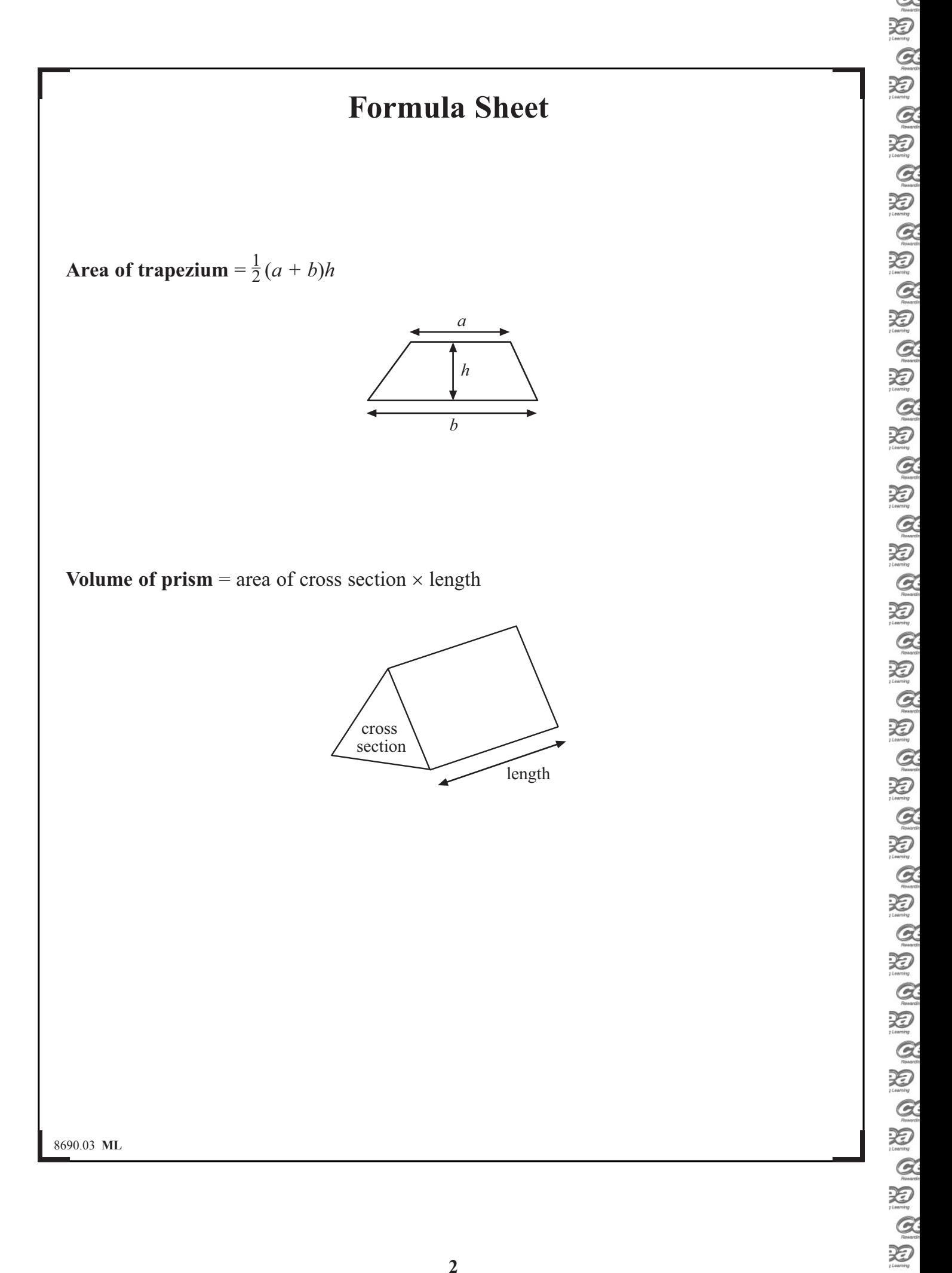

 $\frac{\alpha}{\beta}$ 

 $\rightarrow$ 

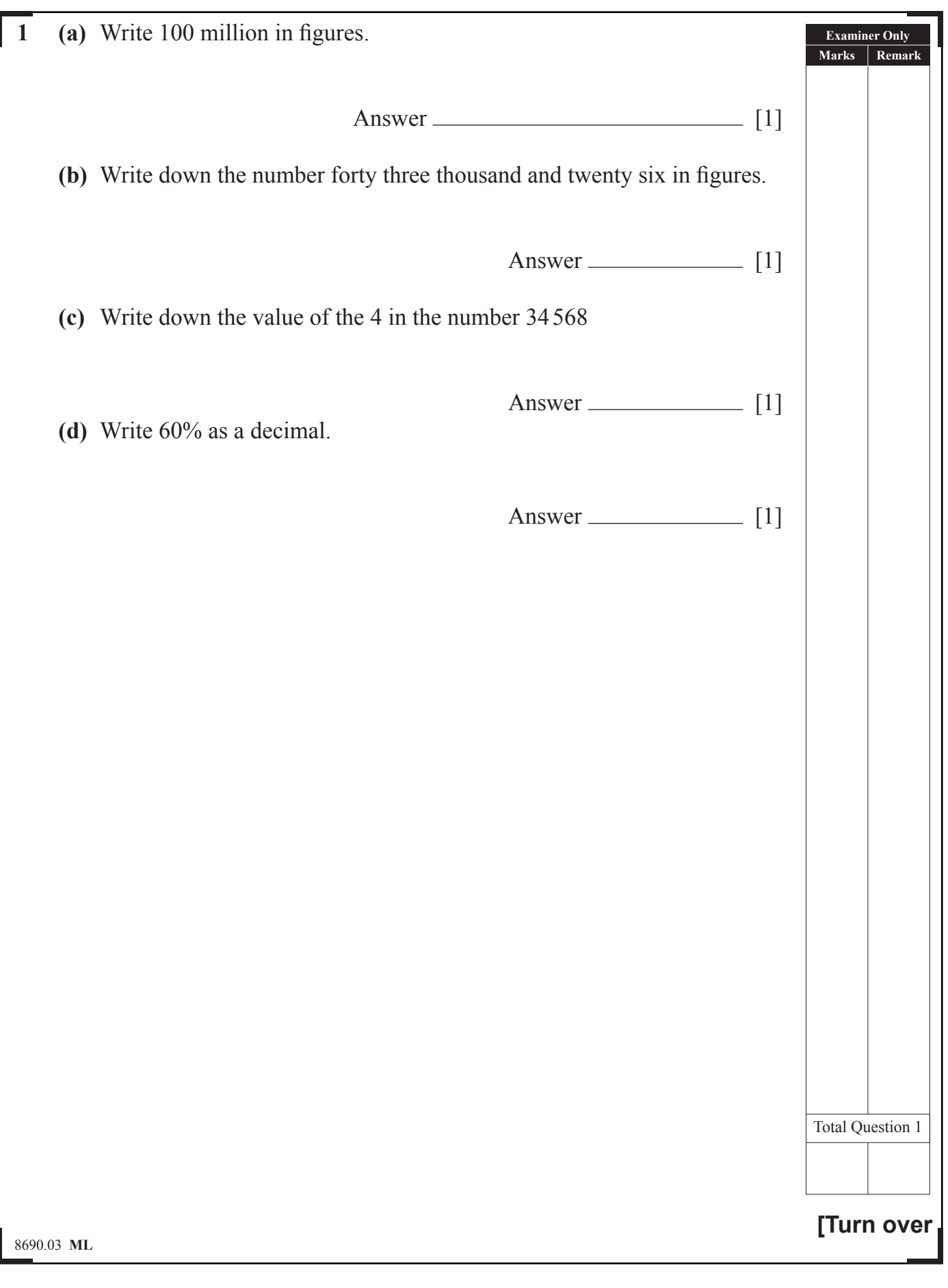

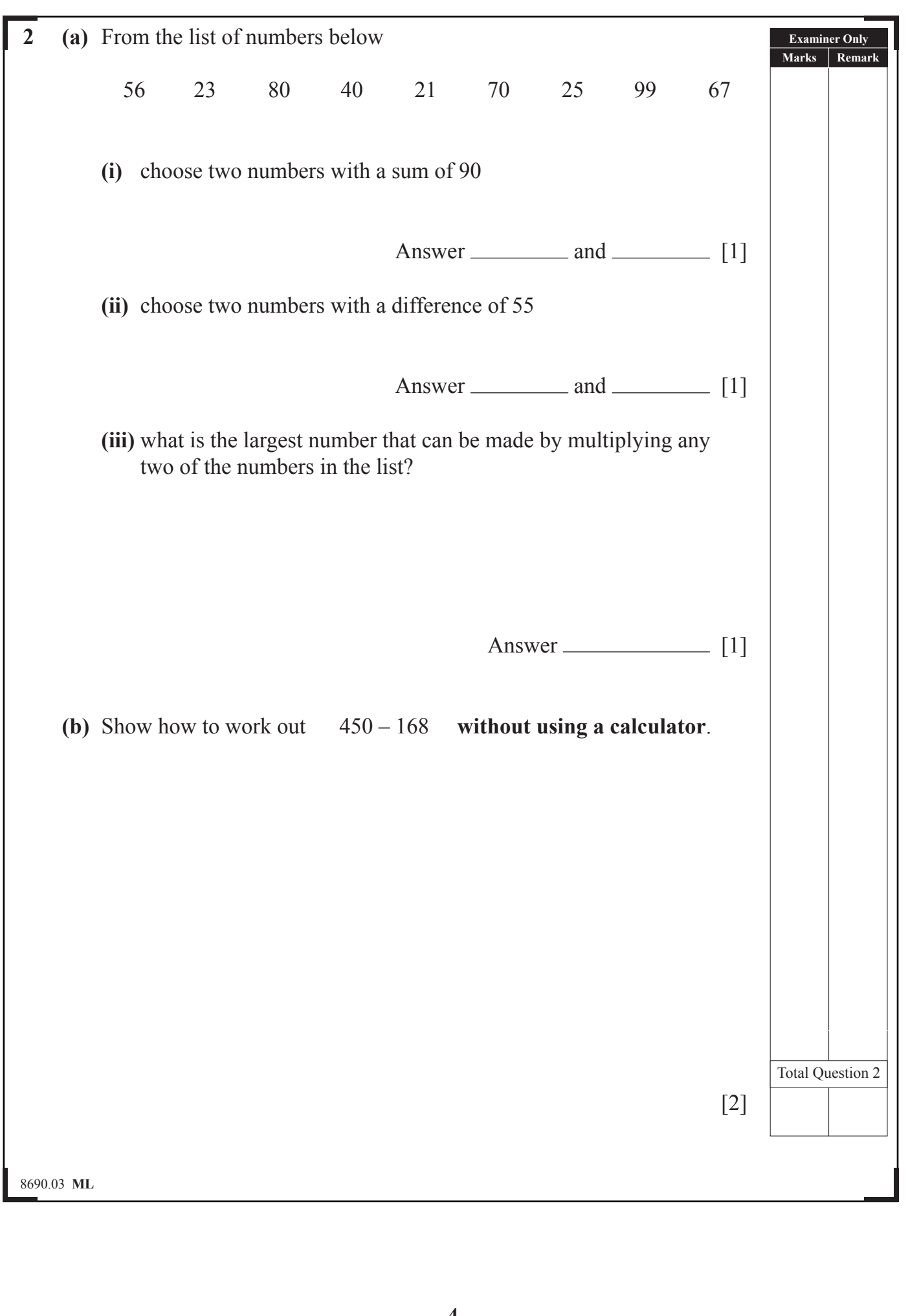

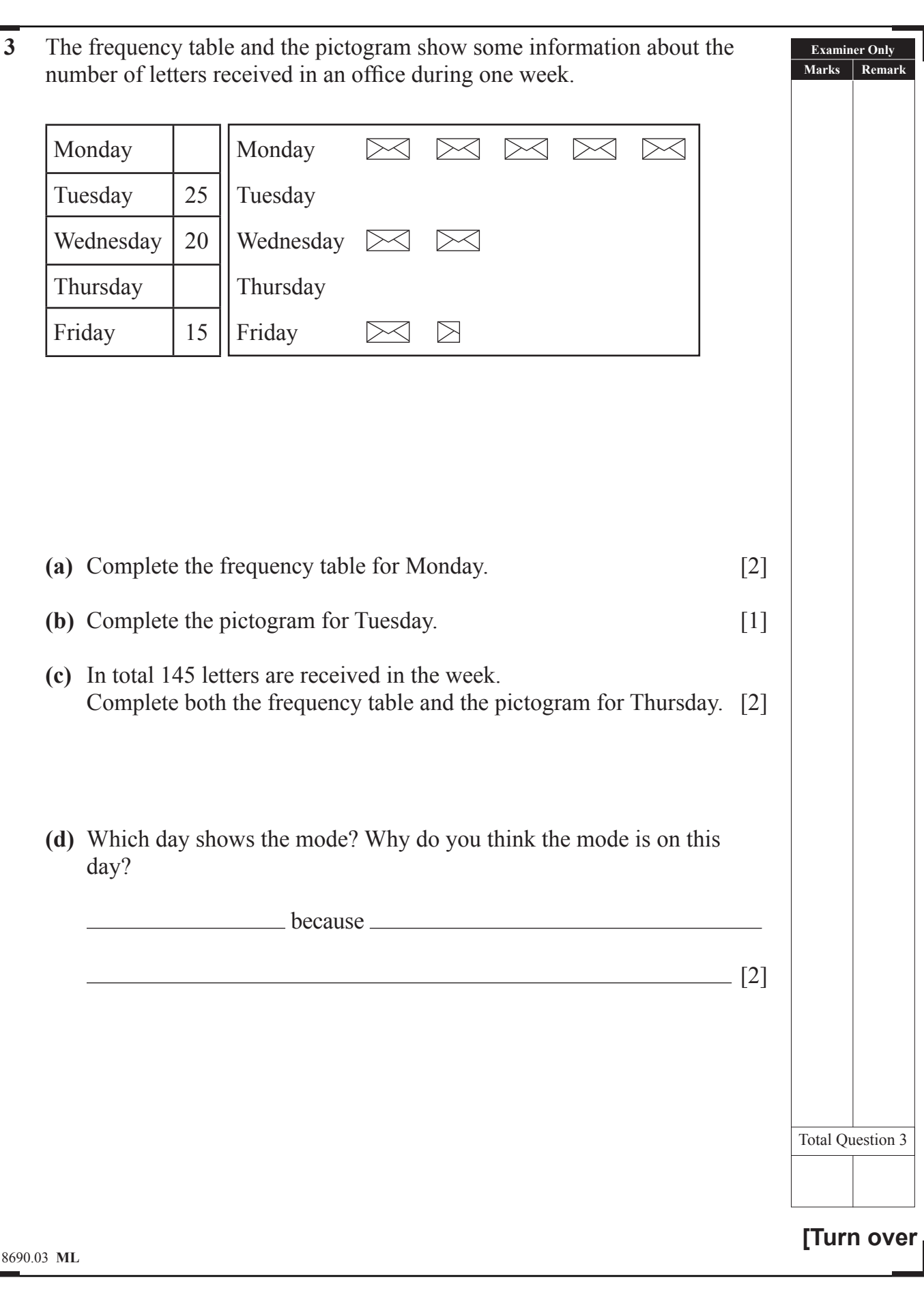

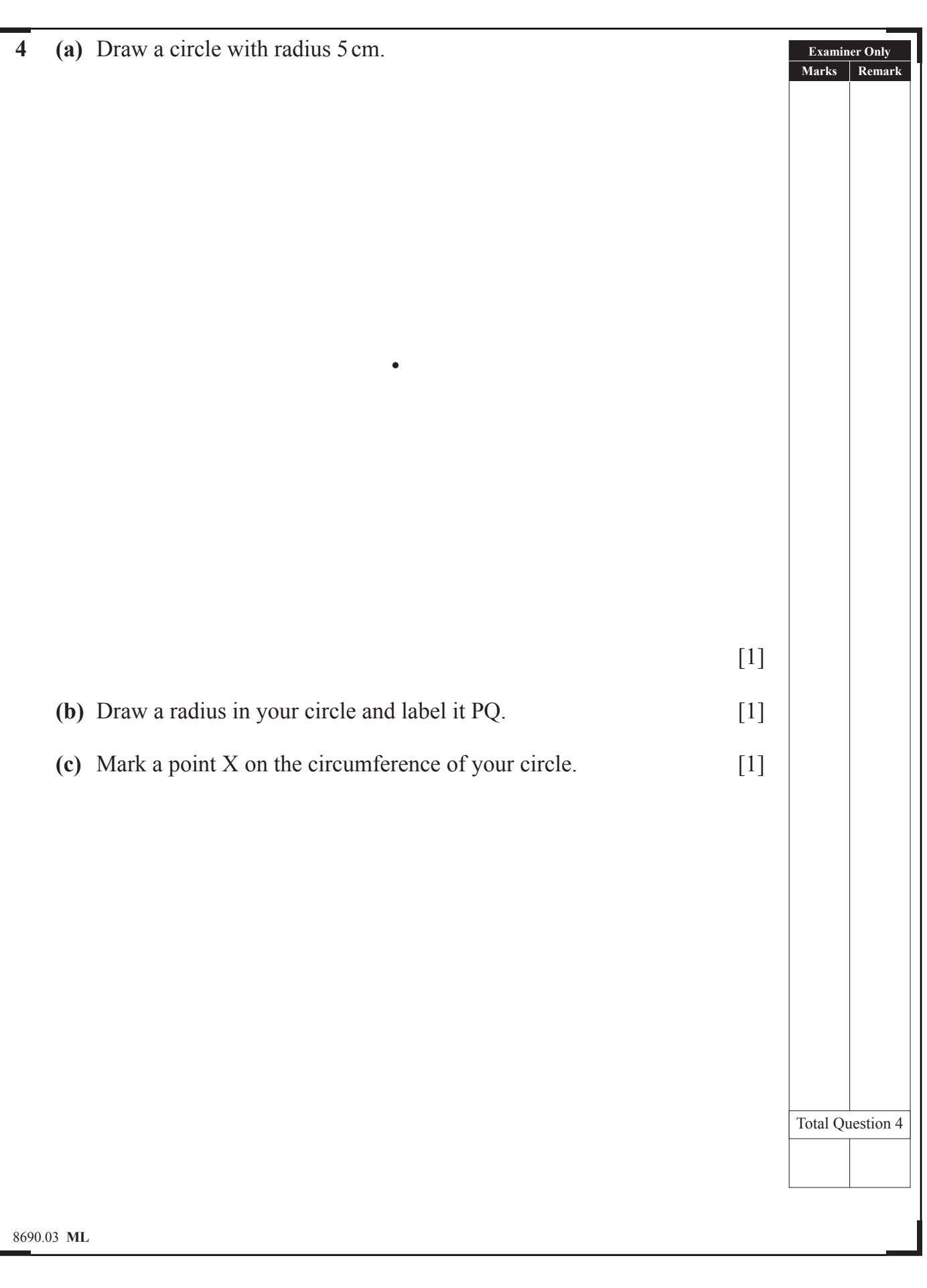

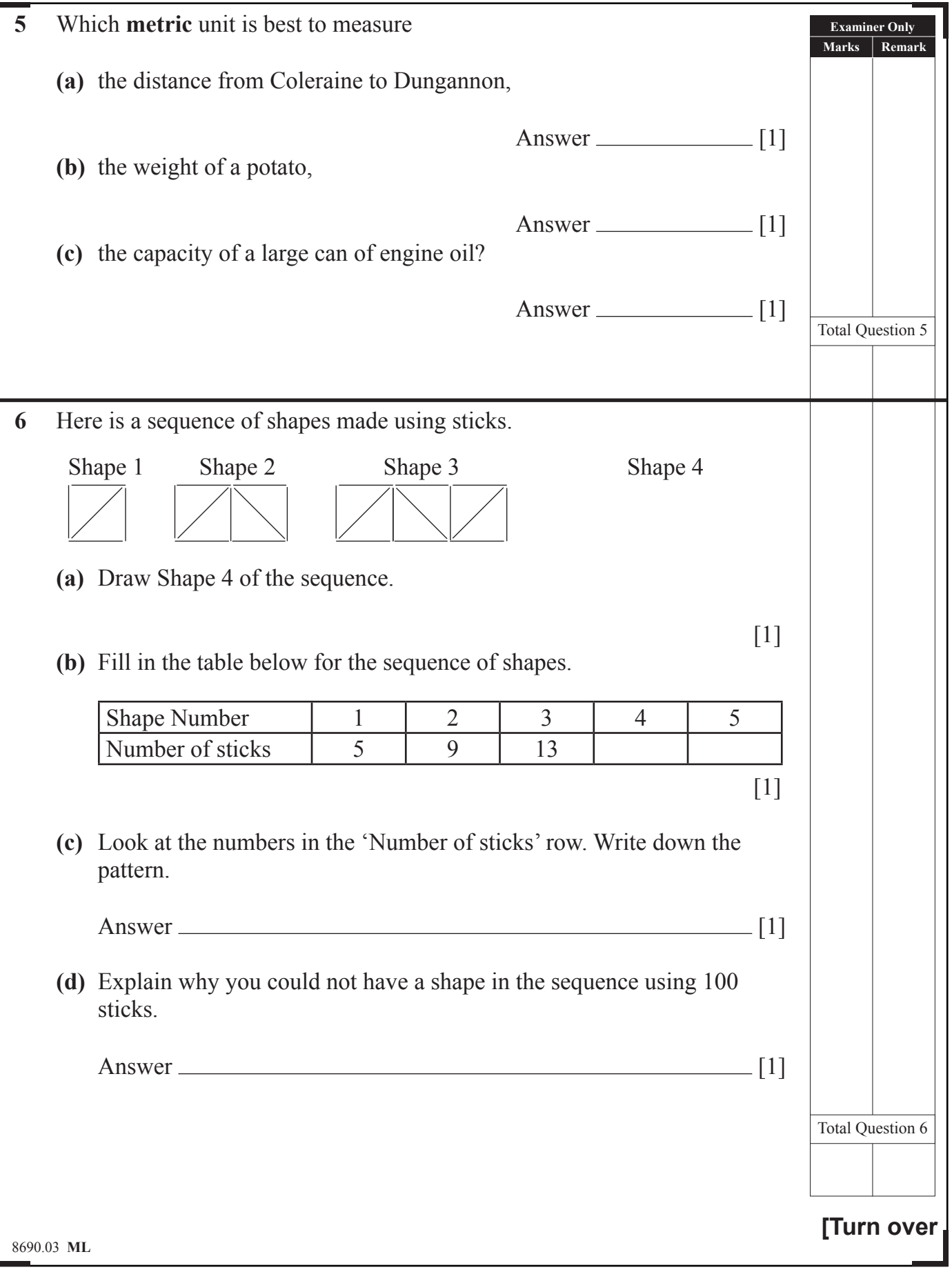

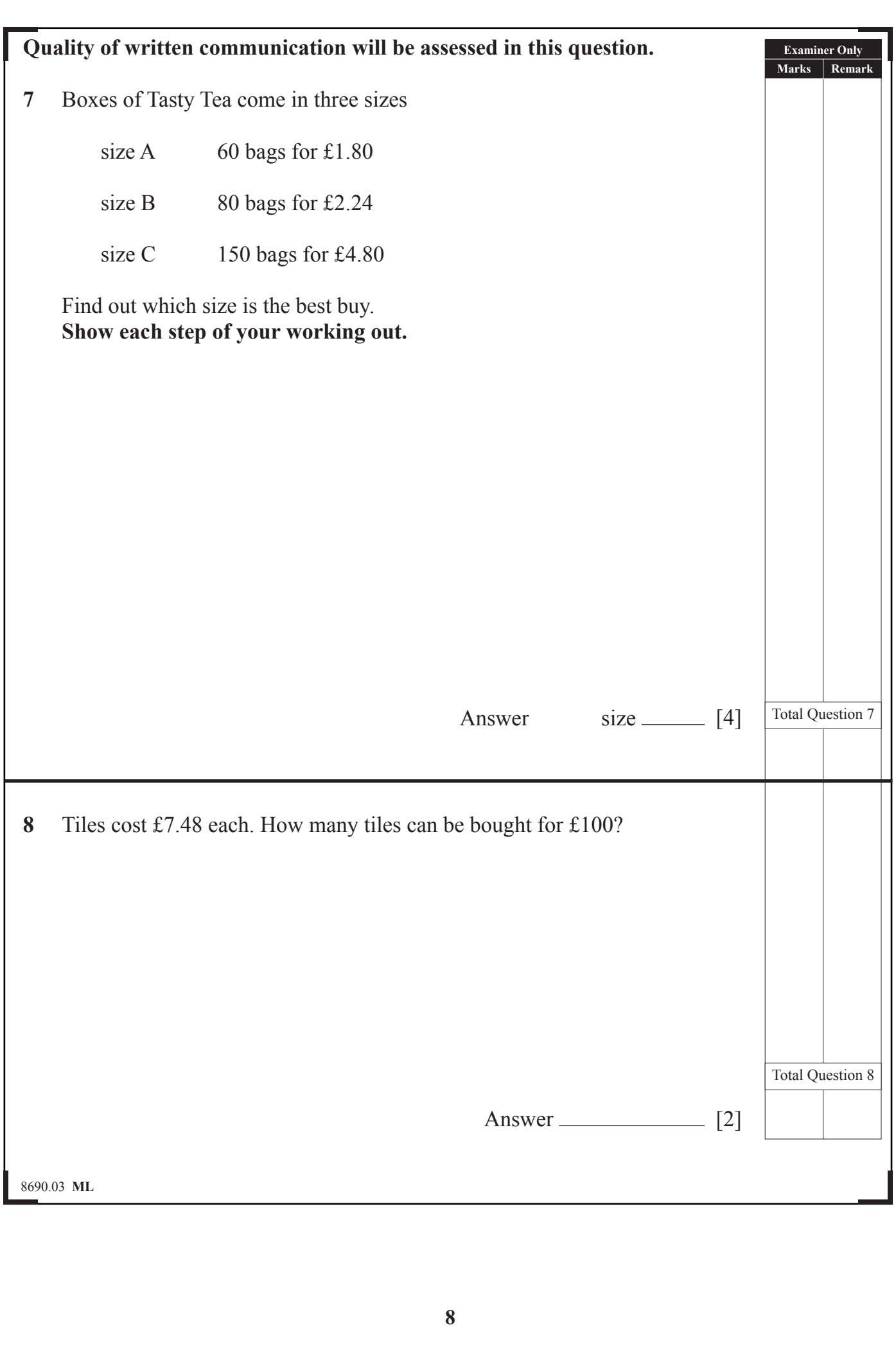

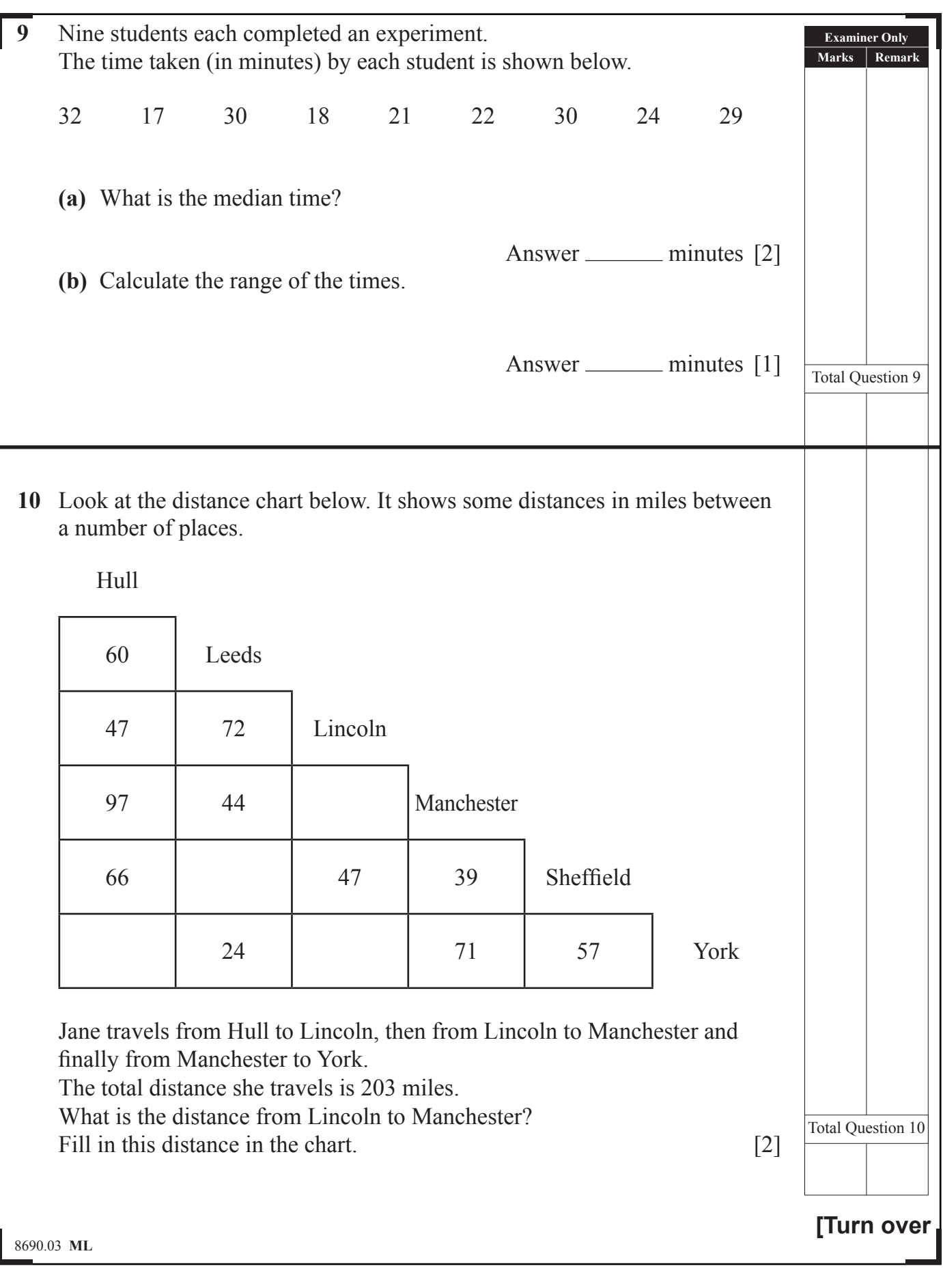

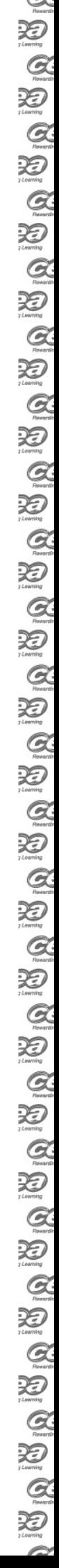

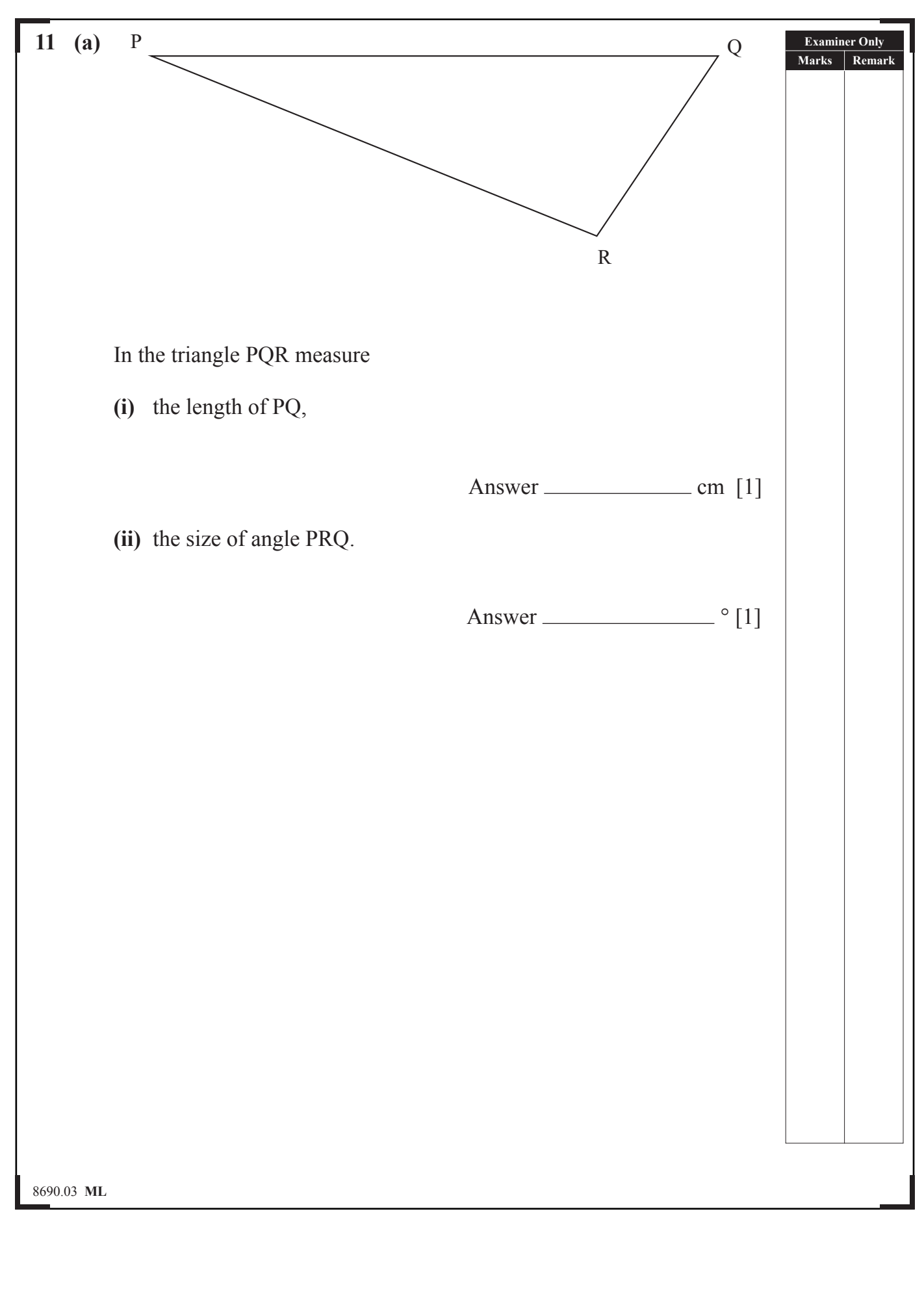

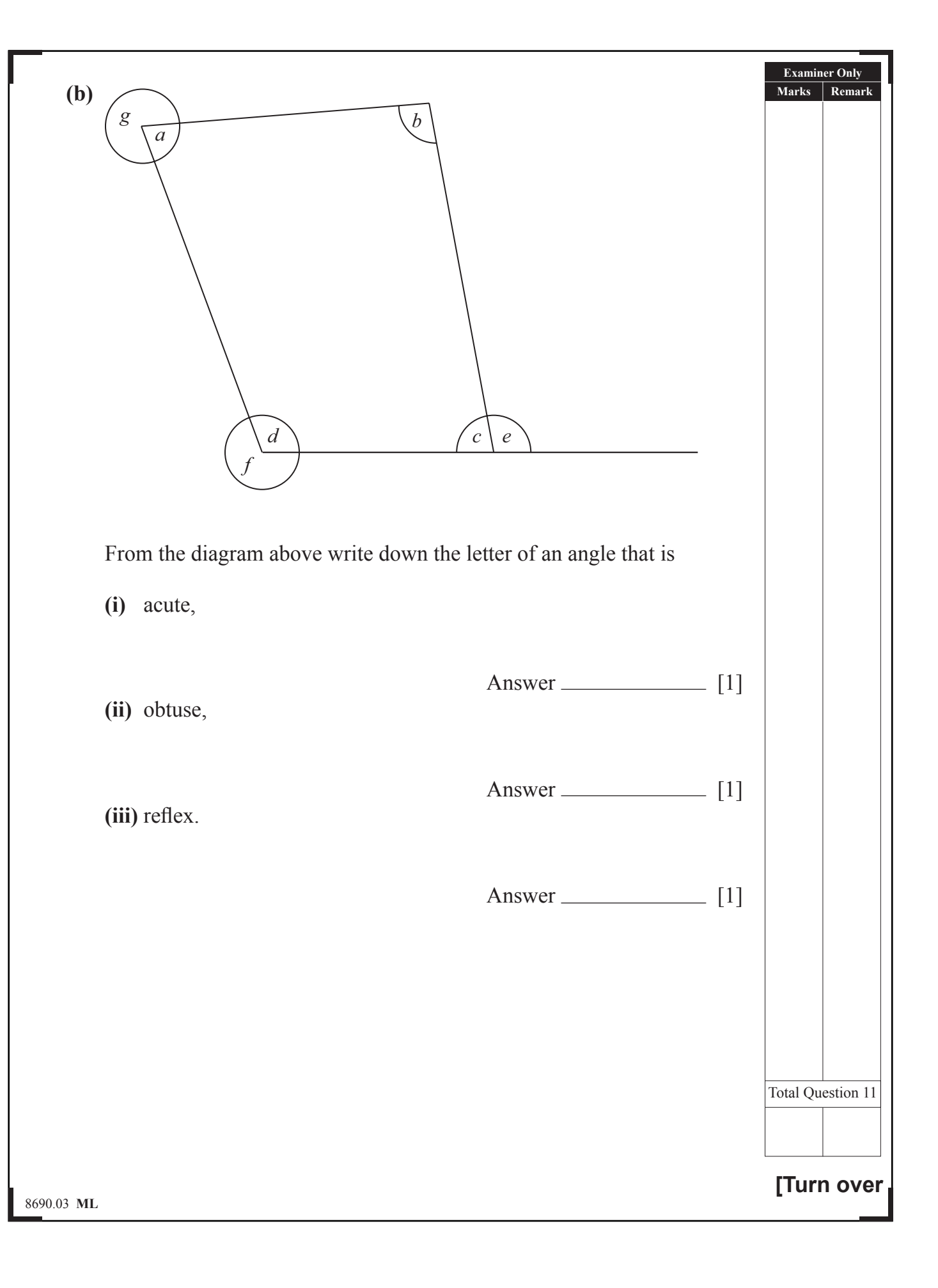

**Examiner Only Marks** | Remark

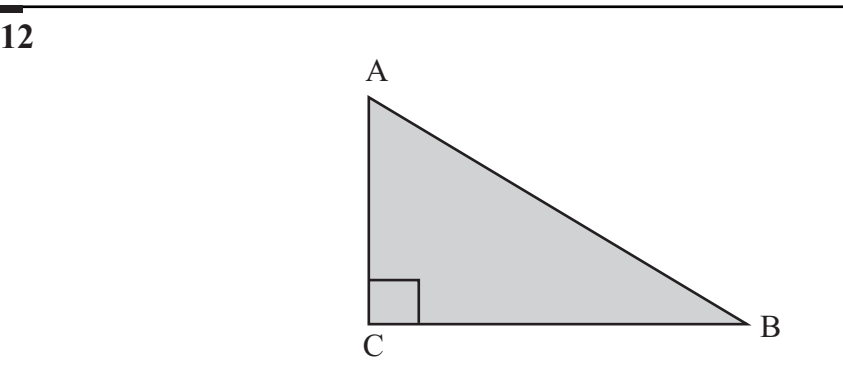

The sketch above shows a large garden ABC that is in the shape of a right-angled triangle. The side  $\overline{CB} = 160 \text{ m}$  and the side  $\overline{AC} = 110 \text{ m}$ . Using a scale of  $1 \text{ cm} = 20 \text{ m}$ , construct a scale drawing to represent the garden.

[2]

Total Question 12

8690.03 **ML**

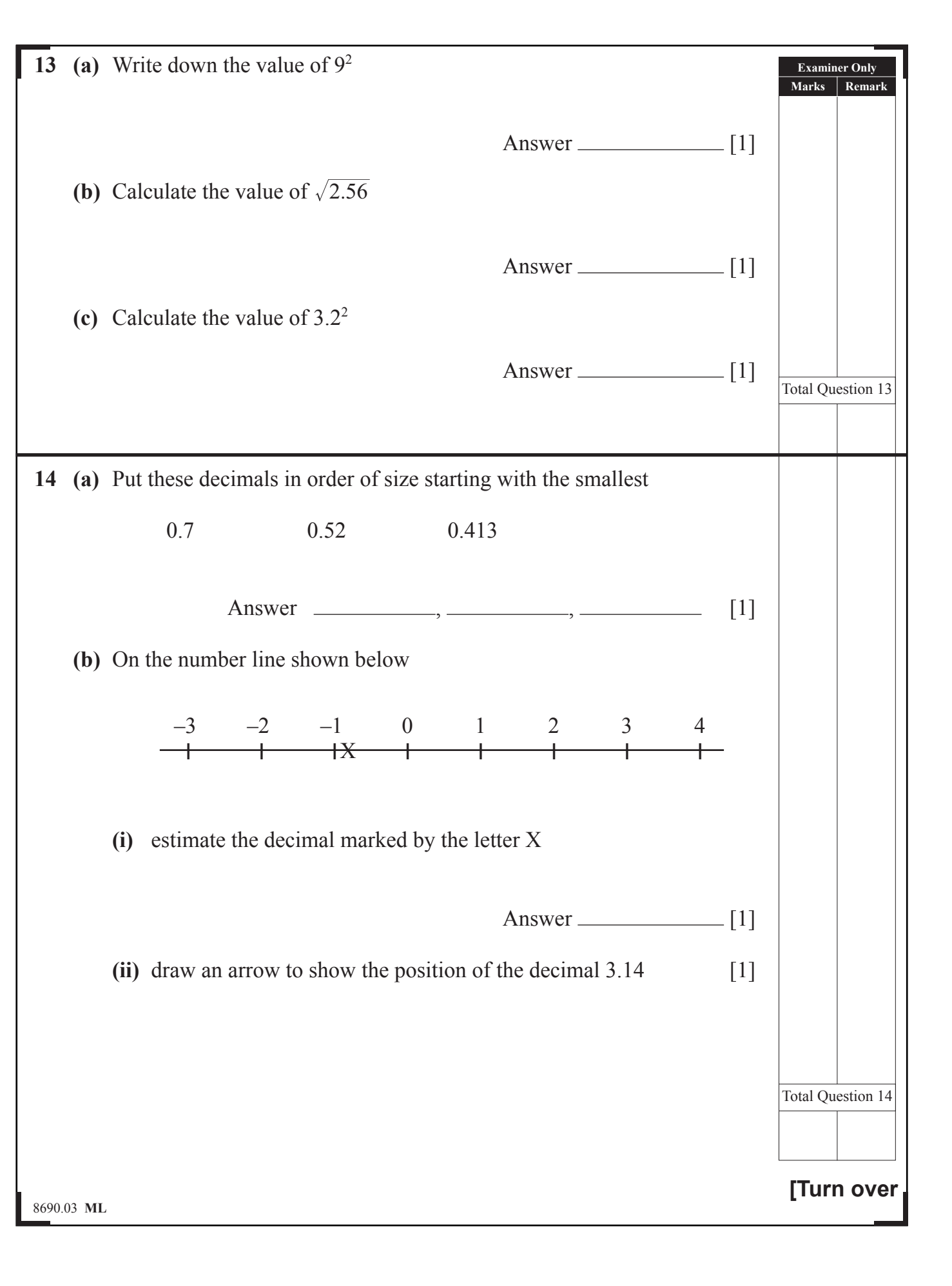

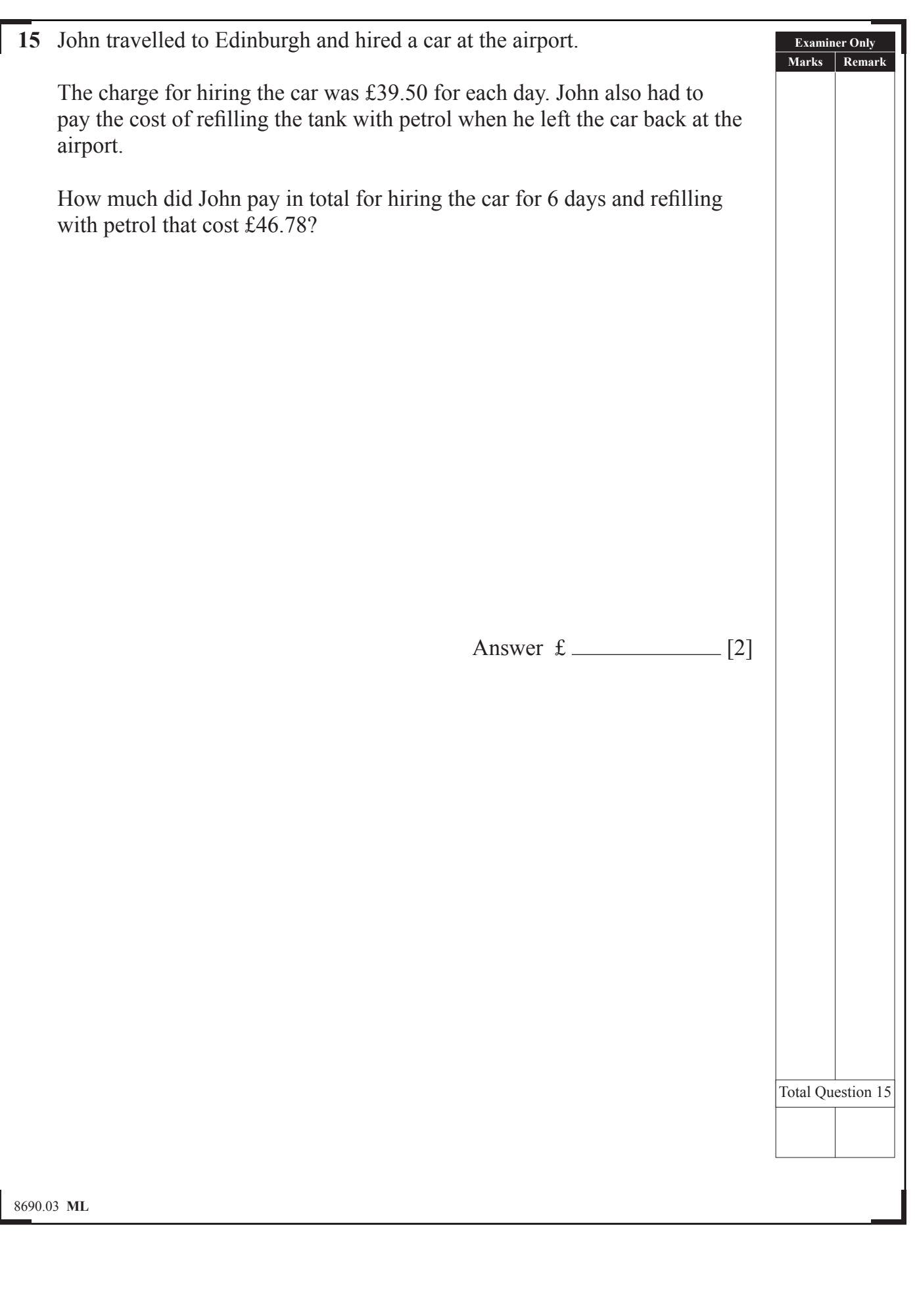

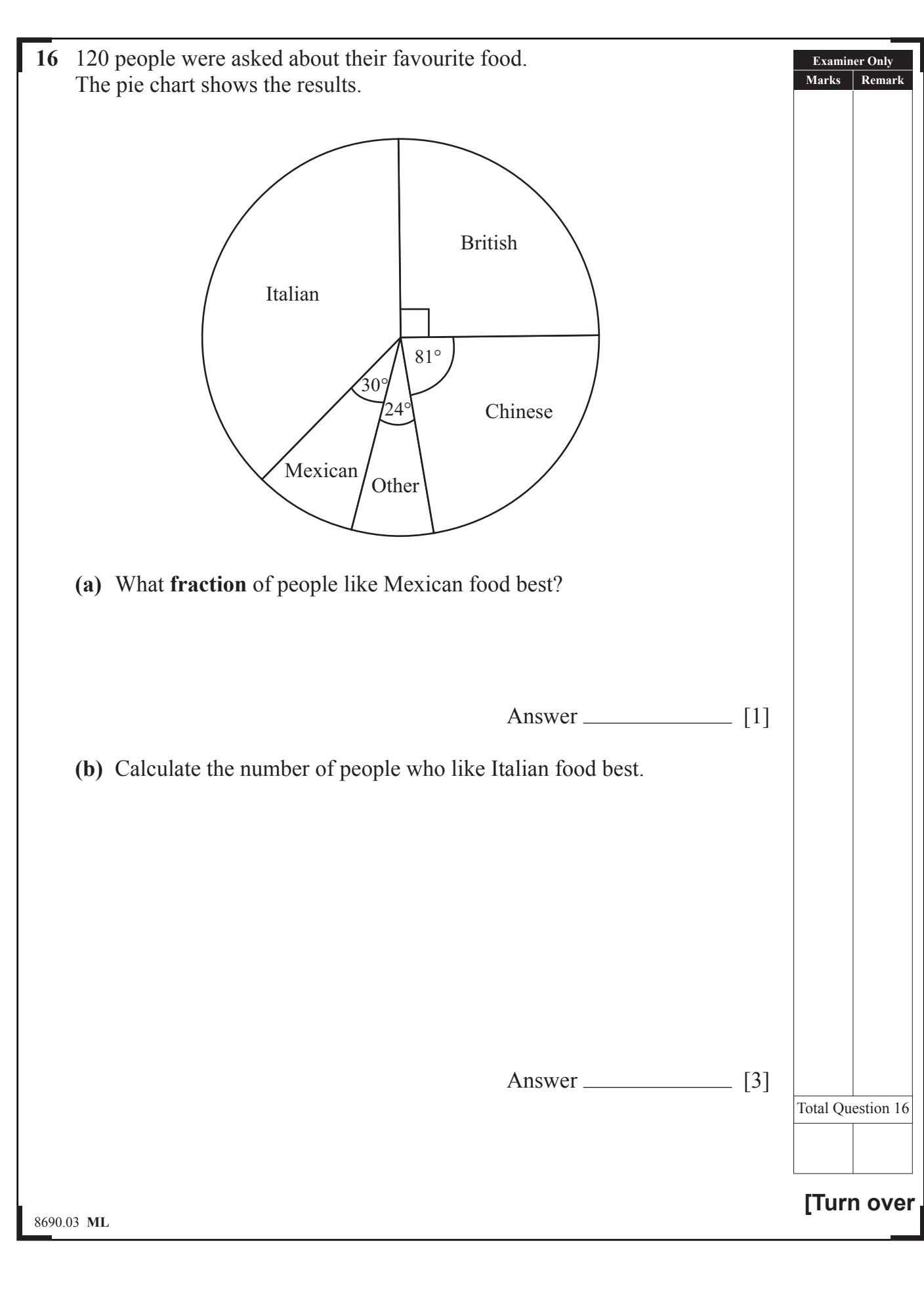

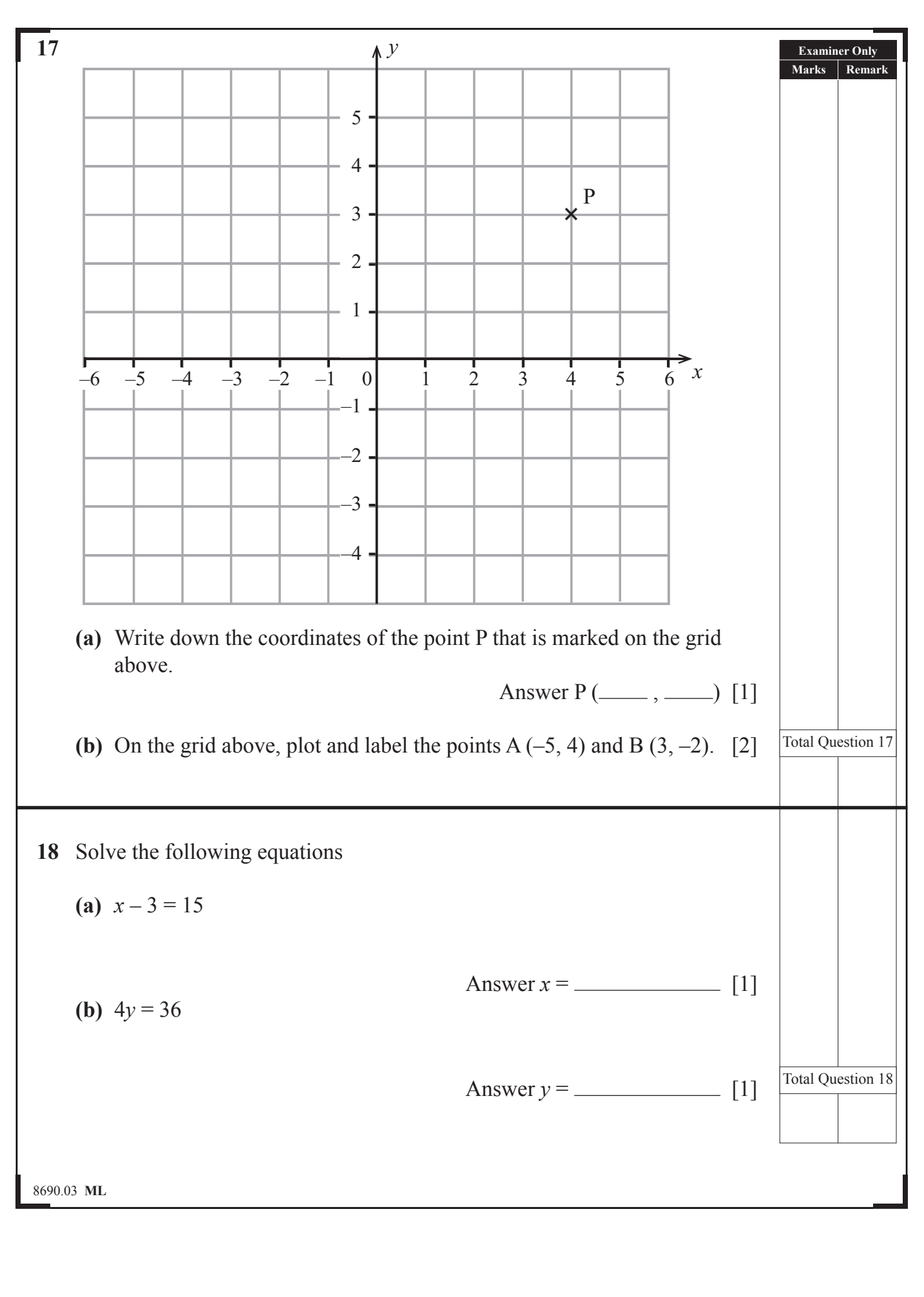

Rowand 泪

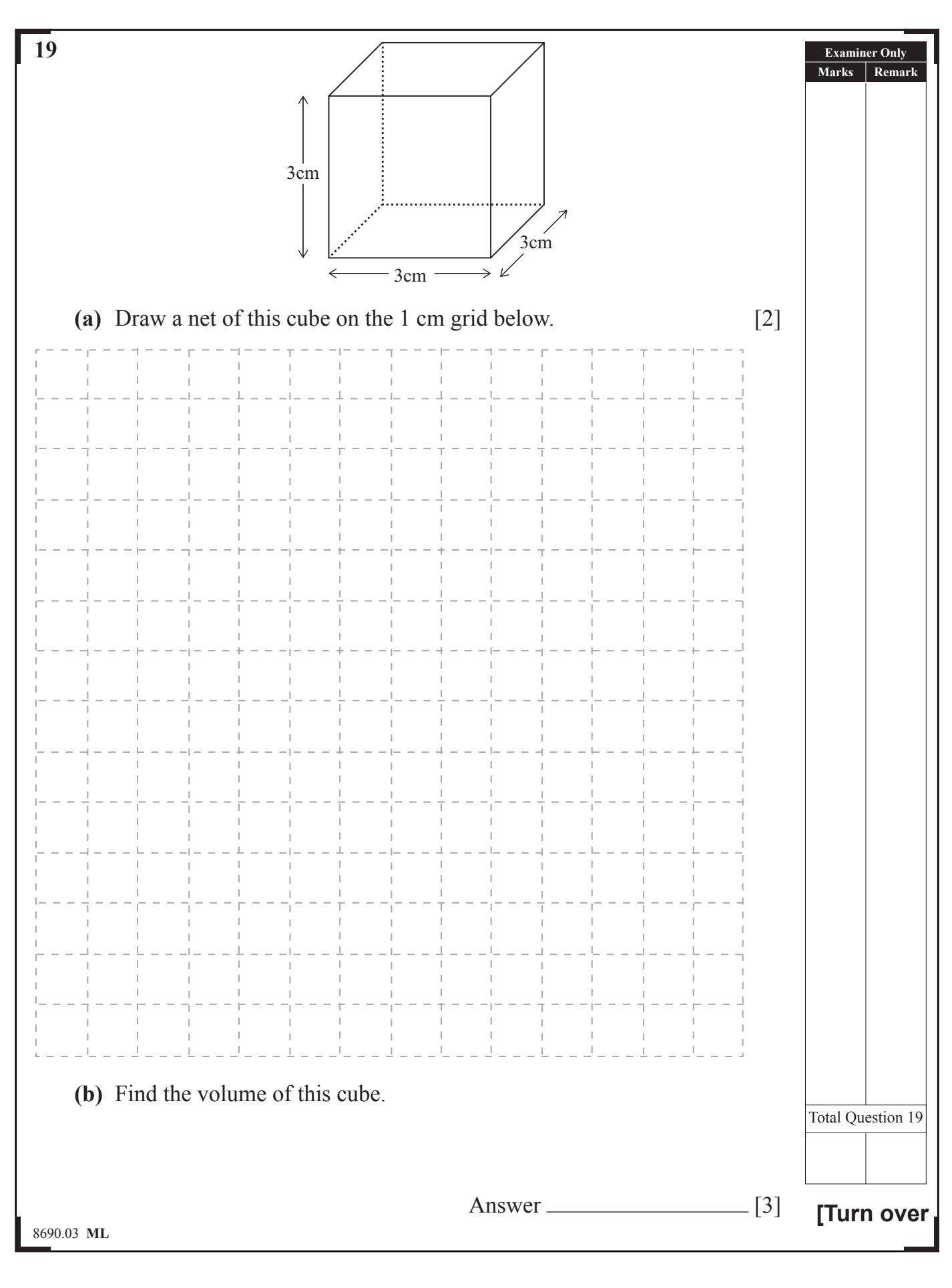

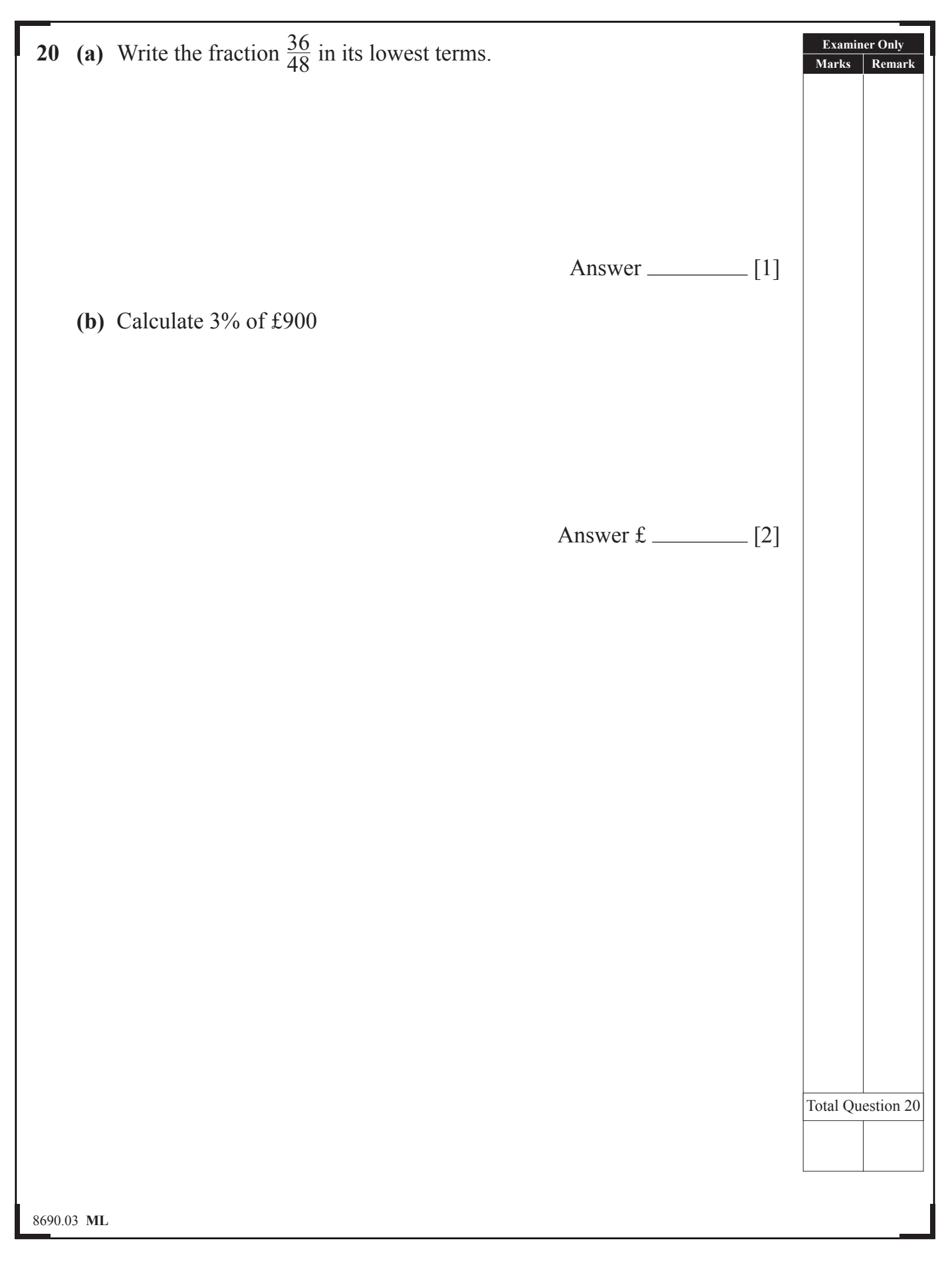

Roward

**QUAQU** 

20<br>Q

 $\mathcal{L}$ 

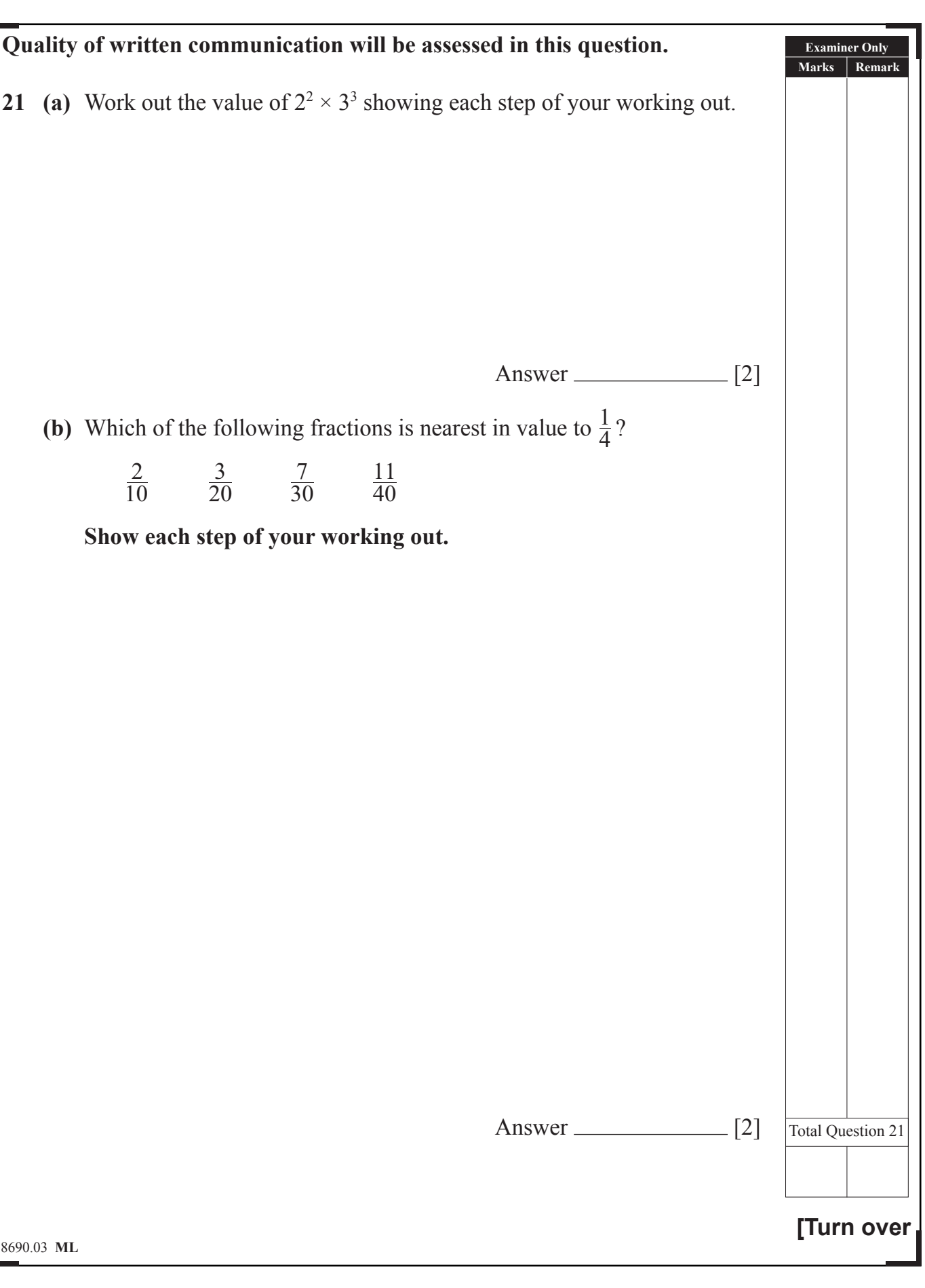

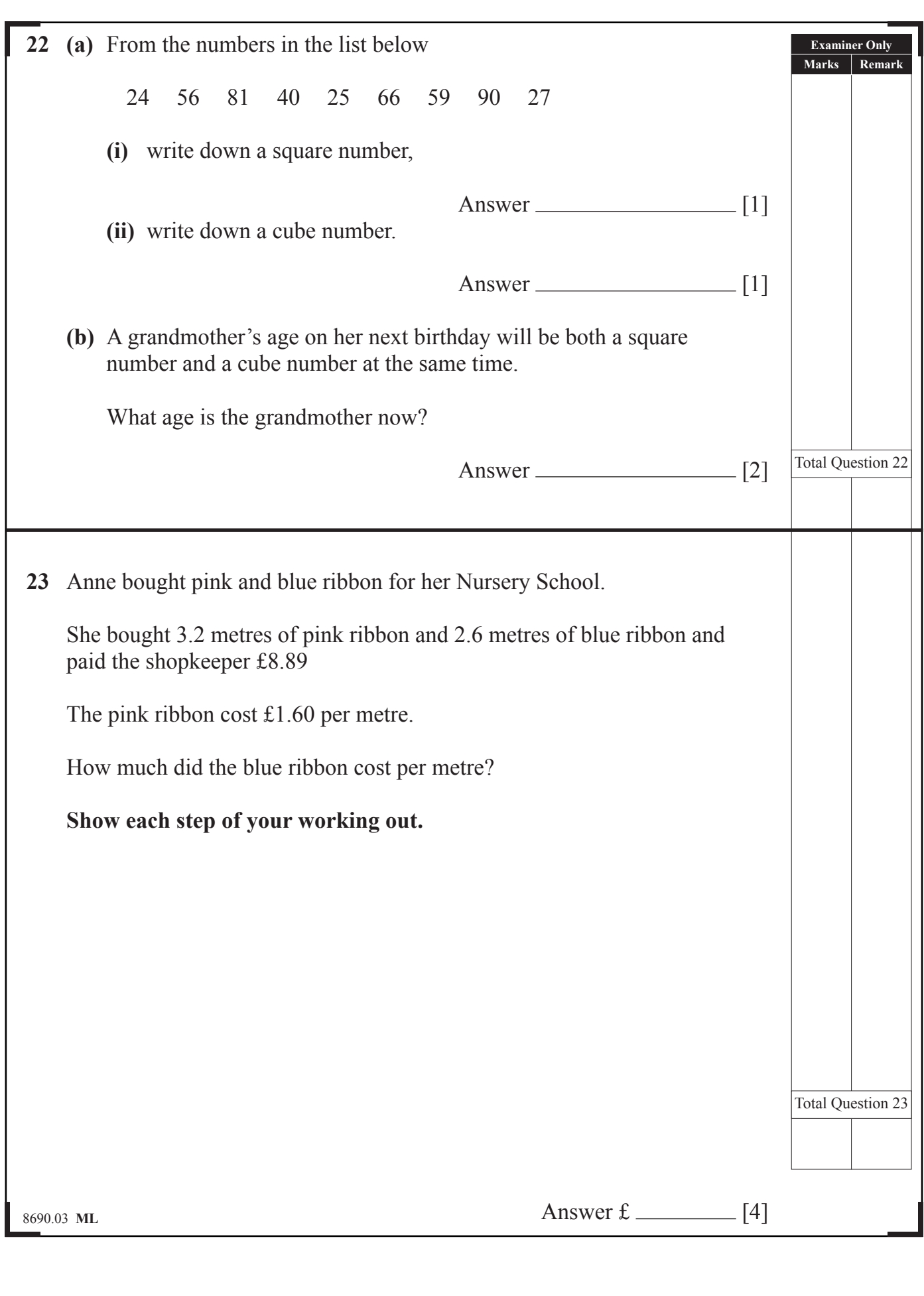

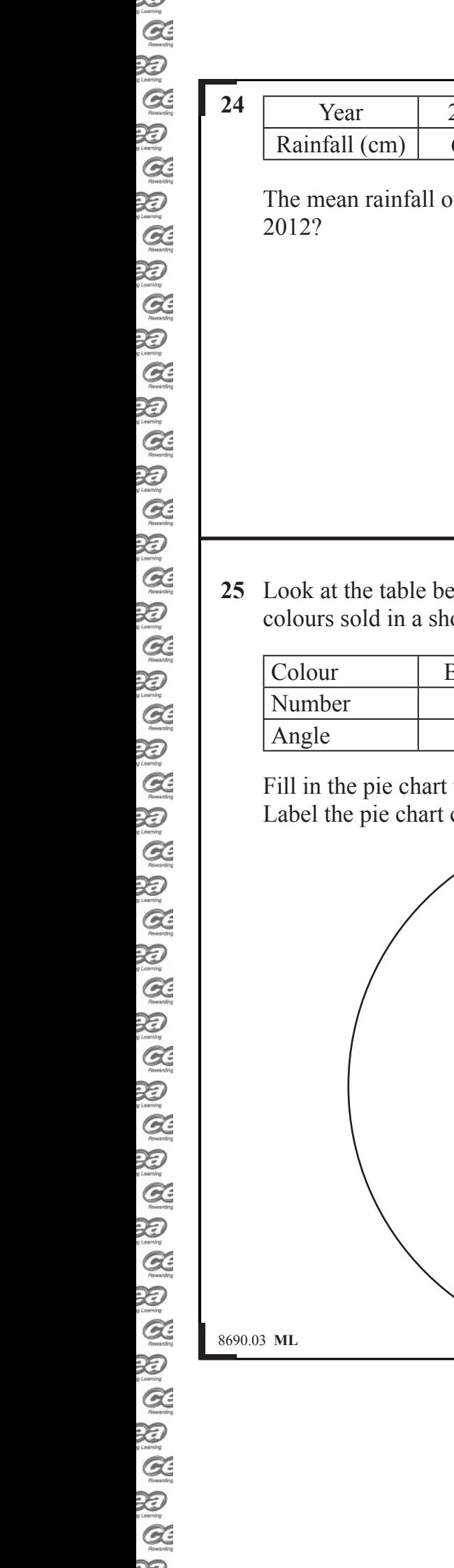

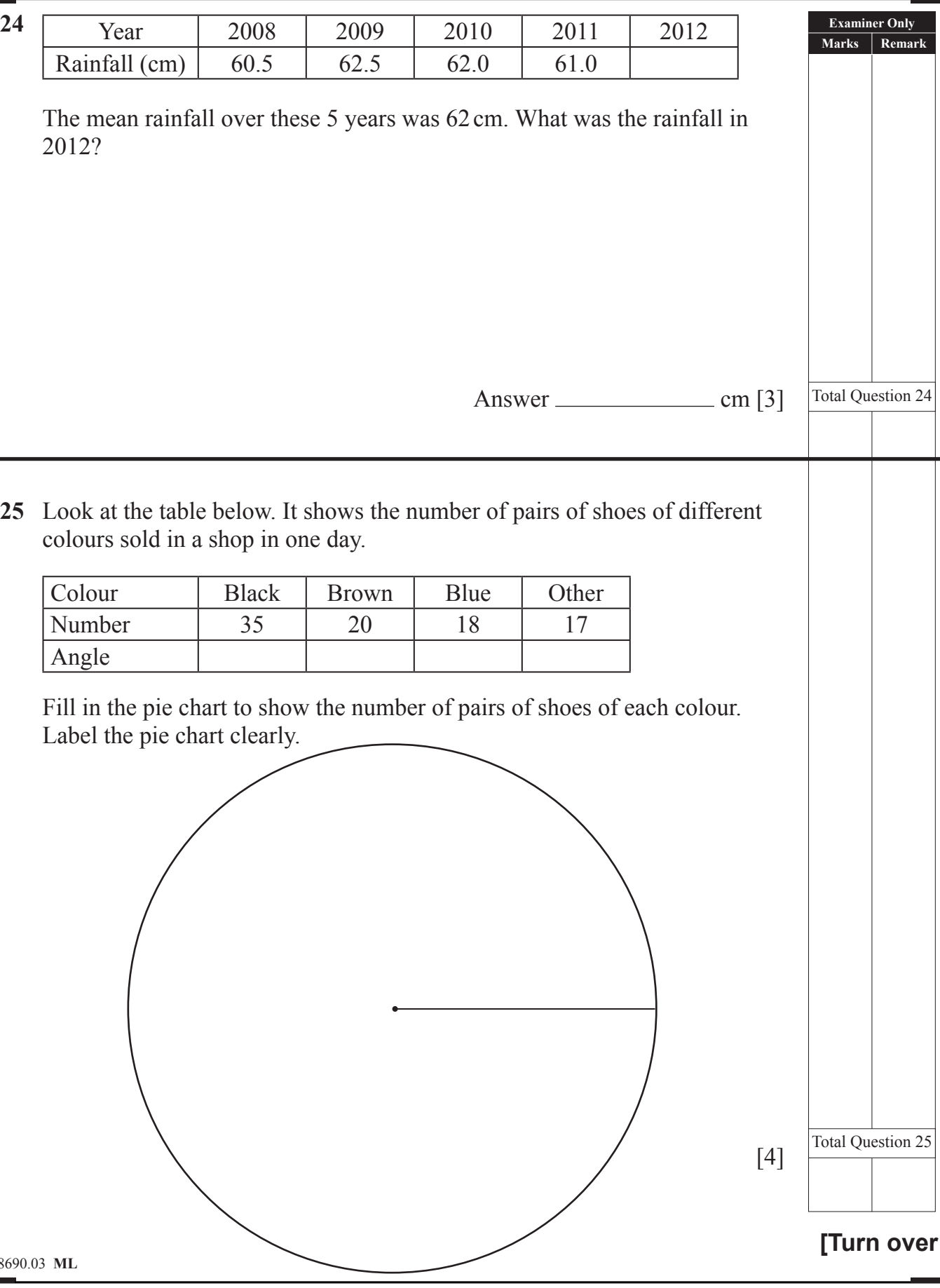

#### www.StudentBounty.com

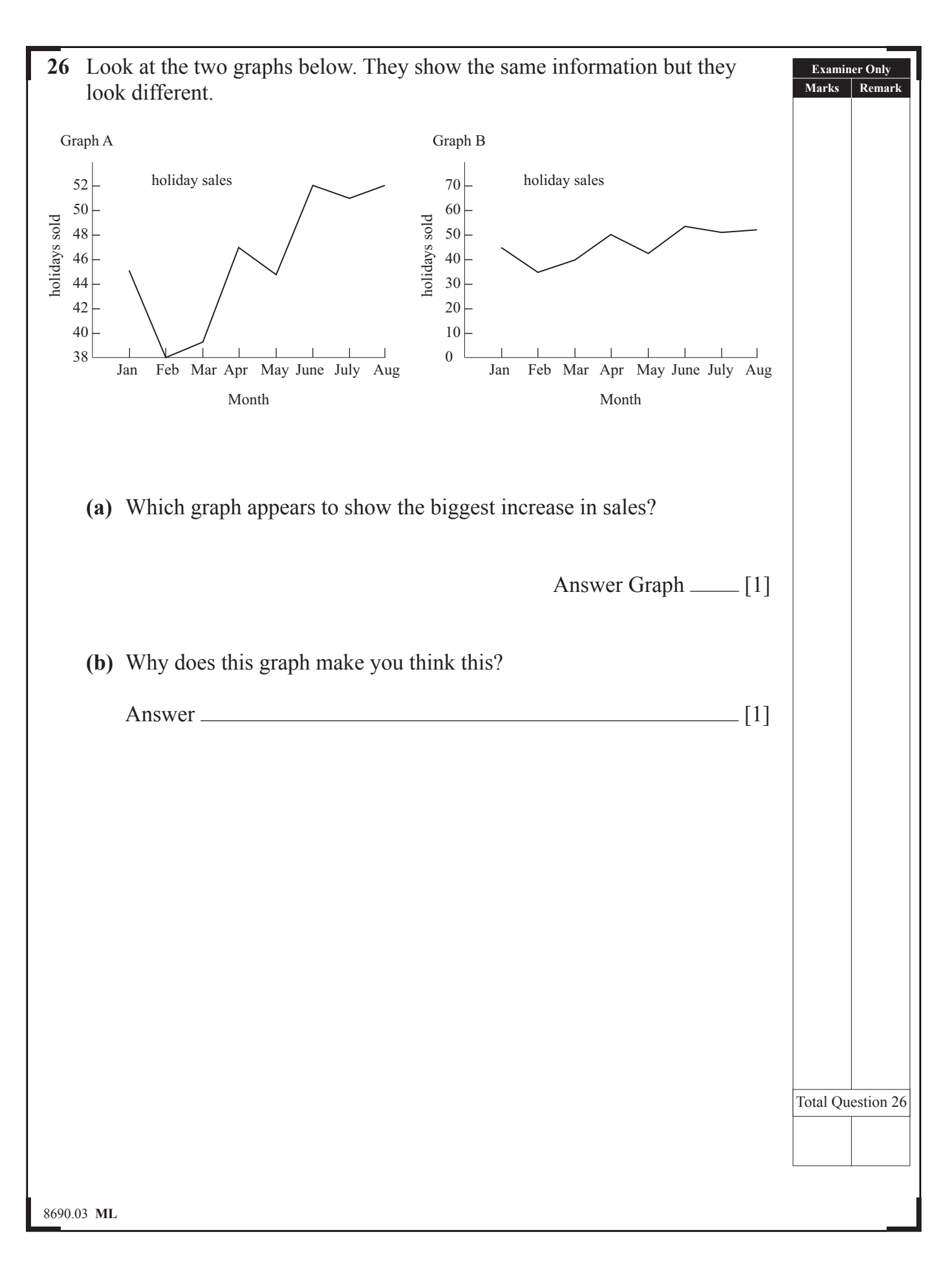

 $\rightarrow$ 

Roward

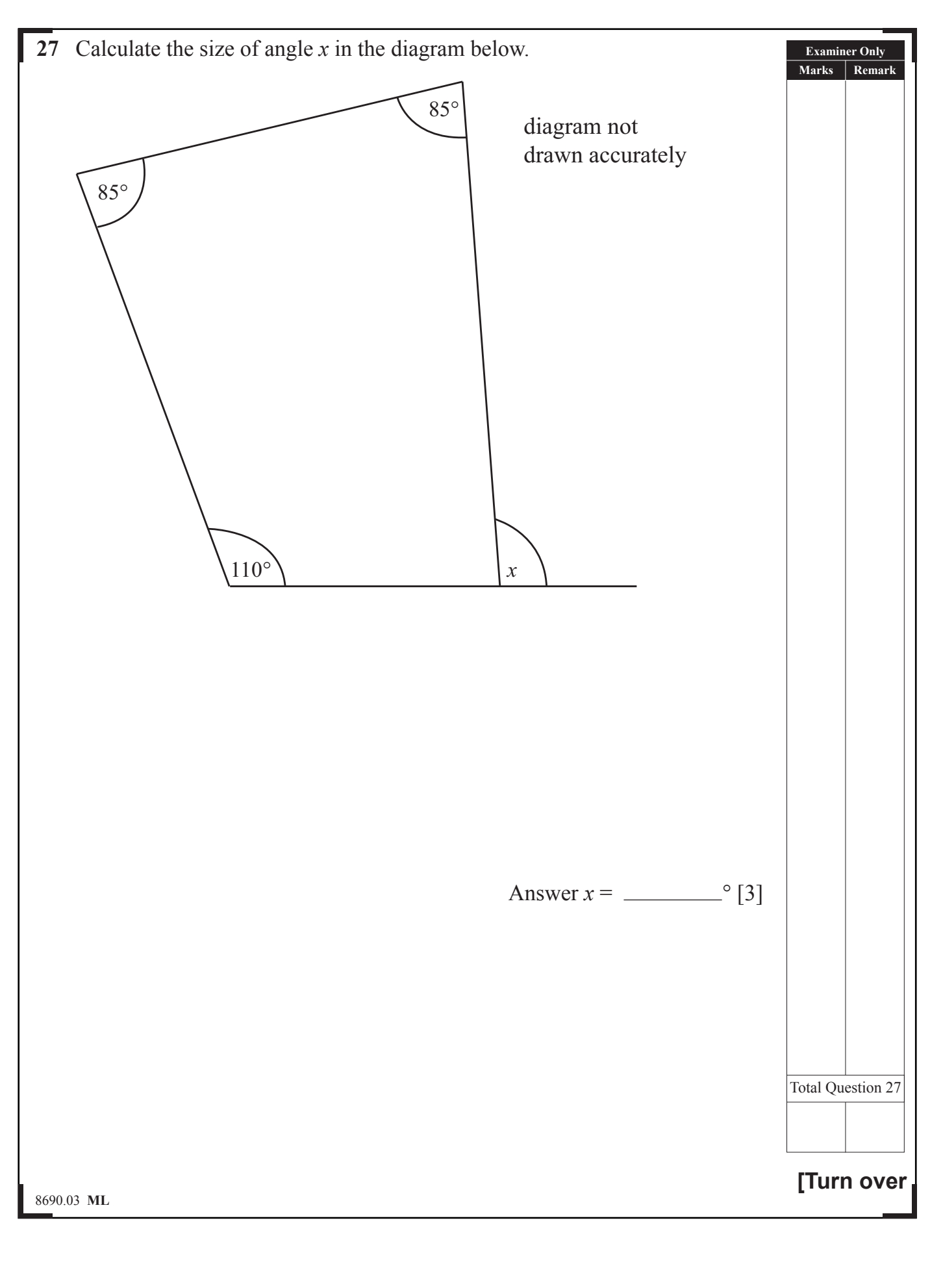

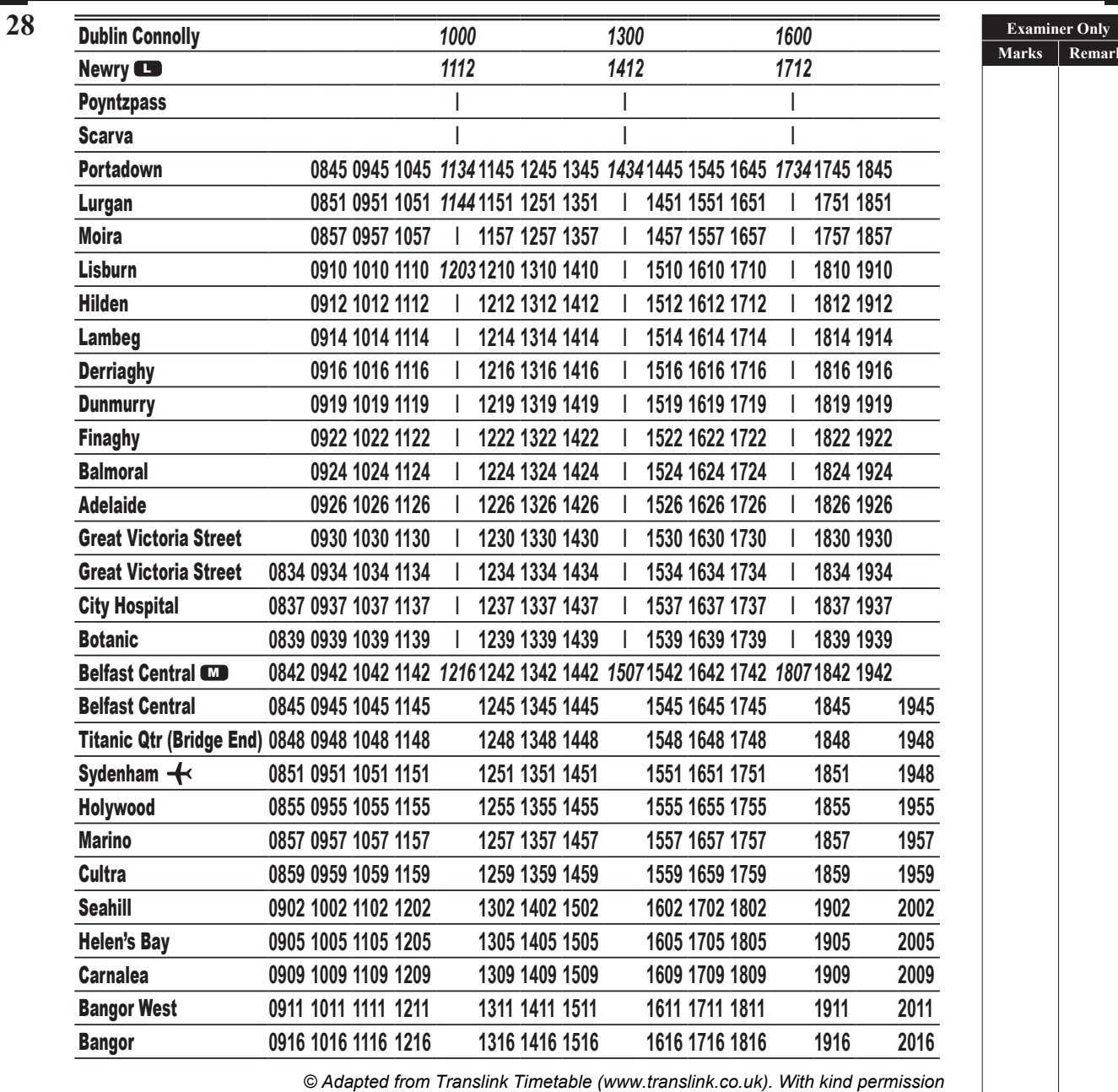

Look at the timetable above.

**(a)** Sarah takes the 1134 train from Portadown to Belfast Central. How long should the journey take?

Answer minutes [1]

8690.03 **ML**

 $\sum_{i \text{cosmin}}$  $\alpha$ 泪  $\alpha$ 泡  $\alpha$ 泪  $Q$ 泪  $\mathcal{Q}$ 泡  $\alpha$  $\sum_{\text{learning}}$  $\alpha$  $\sum_{\text{learning}}$  $\alpha$  $\sum_{i \text{ terms}}$  $\alpha$ 泡  $\mathcal{Q}$  $\sum_{\text{learning}}$  $\alpha$  $\sum_{i \text{ boundary}}$  $\alpha$  $\sum_{i \text{ learning}}$  $Q$  $\sum_{\text{learning}}$  $\alpha$  $\sum_{\text{theory}}$  $Q$  $\sum_{\text{learning}}$  $\mathcal{Q}$  $\sum_{n=1}^{\infty}$  $\alpha$  $\mathbb{Z}$  $Q$ 泡  $\alpha$ 泡  $\mathcal{Q}$  $\sum_{\text{norm}}$  $\rightarrow$ 

**Marks Remark**

Roward 泡  $\alpha$  $\mathbb{Z}$  $\alpha$ 

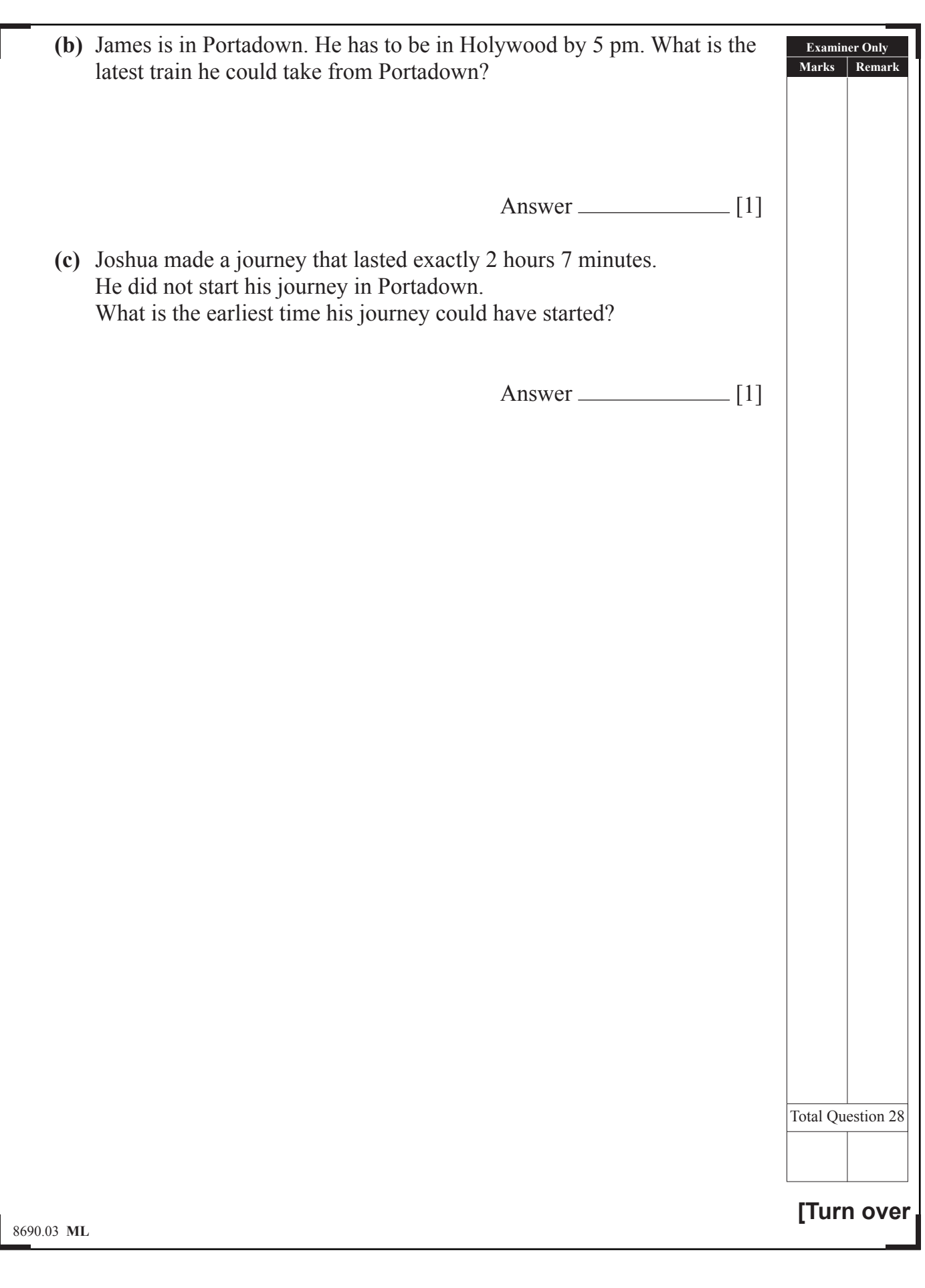

 $\sum_{i \text{ learning}}$  $\mathcal{Q}$ E<br>Q  $\sum_{i \text{ learning}}$  $\mathcal{Q}$ 泡  $\alpha$  $\frac{1}{2}$  $\alpha$ 泪  $\mathcal{Q}$  $\sum_{\text{learning}}$  $\mathcal{Q}$  $\sum_{n=1}^{\infty}$  $\mathcal{Q}$  $\sum_{\text{learning}}$  $\mathcal{Q}$  $\sum_{i \text{ learning}}$  $\alpha$  $\frac{1}{2}$  $\alpha$ 泡  $\mathcal{Q}$  $\overline{\mathcal{Z}}$  $\alpha$  $\sum_{\text{learning}}$  $\alpha$  $\sum_{i \text{ learning}}$  $\alpha$  $\sum_{i \text{ boundary}}$  $\mathcal{Q}$ E<br>Q  $\frac{1}{2}$  $\frac{1}{2}$  $\underset{max}{\underbrace{\mathcal{Q}}}\label{eq:sum_{max}}$ E 泡  $\mathcal{Q}$  $\sum_{i \text{carny}}$  $\mathcal{Q}$  $\sum_{i \text{cosmin}}$ 

 $\rightarrow$ 

Roward

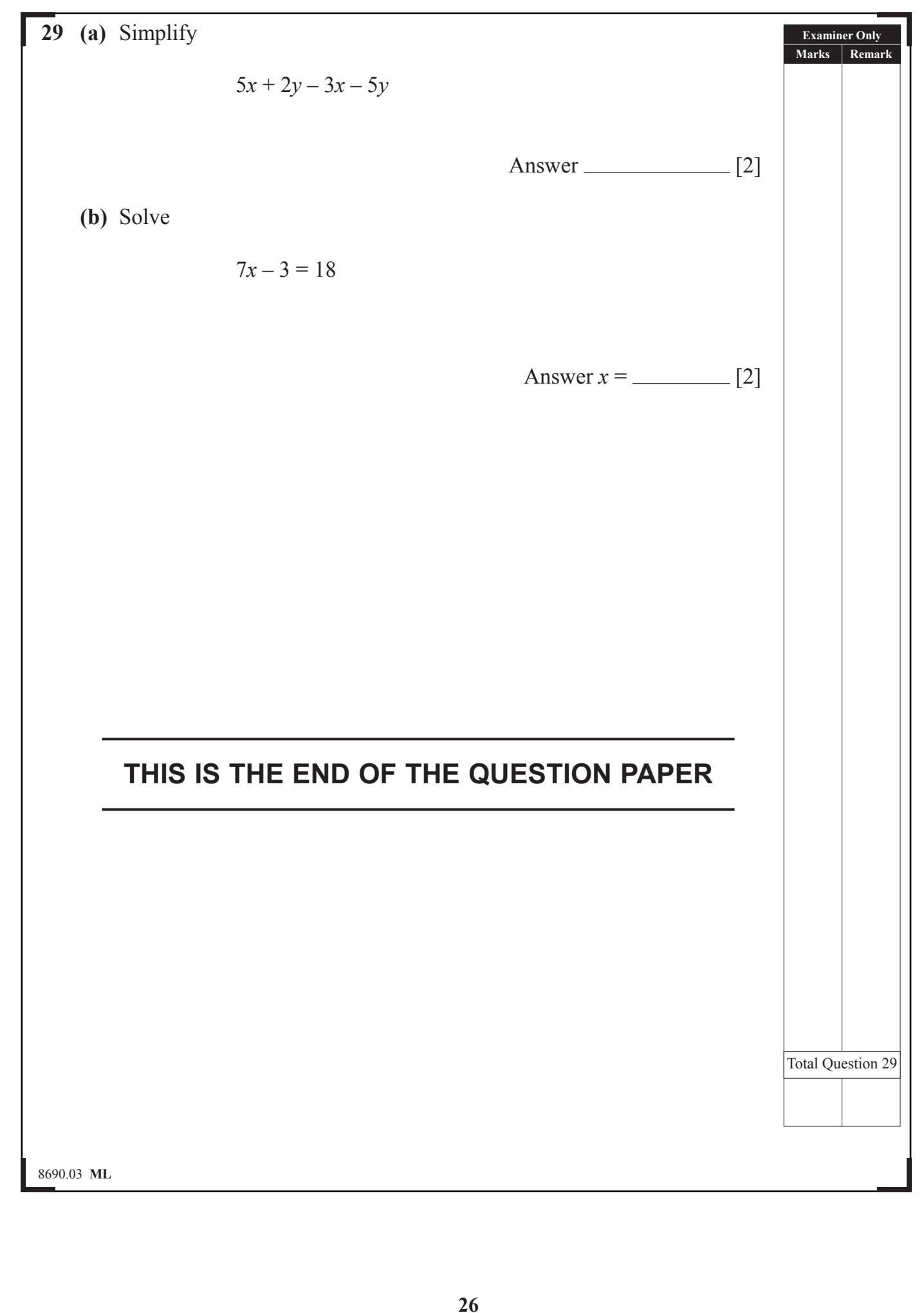

## **DO NOT WRITE ON THIS PAGE**

8690.03 **ML**

Rowand

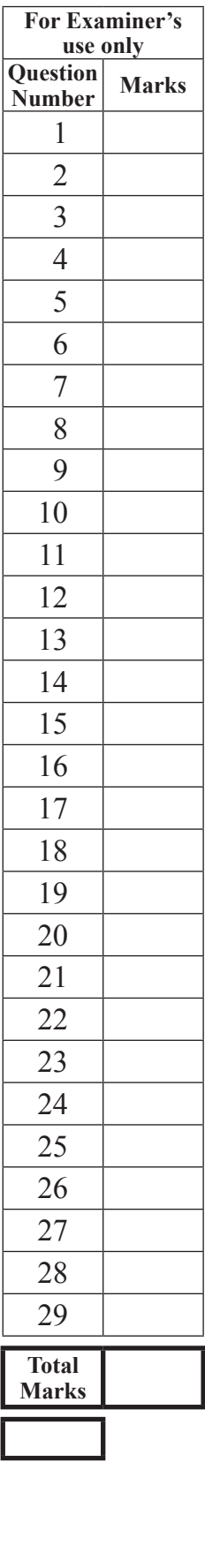

**Examiner Number**

### **DO NOT WRITE ON THIS PAGE**

Permission to reproduce all copyright material has been applied for. In some cases, efforts to contact copyright holders may have been unsuccessful and CCEA will be happy to rectify any omissions of acknowledgement in future if notified.

8690.03 **ML**